<<CorelDRAW X4

- 13 ISBN 9787500684381
- 10 ISBN 750068438X

出版时间:2008-11

页数:426

PDF

更多资源请访问:http://www.tushu007.com

, tushu007.com

CorelDRAW Corel 2012 Corel CorelDRAW X4  $\begin{tabular}{ccccc} CorelDRAW X4 & CorelCoclAPTURE \\ \hline \textbf{PHOTO-PAINT} & CorelPowerTRACE \\ \end{tabular} \tag{Corel}$ 

CorelDRAW X4

CorelPowerTRACE

, tushu007.com

 $\mathsf{CoreIDRAW}$ 

CorelDRAW

CorelDRAW corelDRAW  $\bf CorelDRAM$  (CorelDRAW  $\bf CorelDRAM$ )

CorelDRAW

 $\infty$  300

, tushu007.com

## <<CorelDRAW X4

CorelDRAW

CorelDRAW

CorelDRAW X4  $\qquad \qquad \qquad$  CorelDRAW X4  $\qquad \qquad$  CorelDRAW X4

CorelDRAW

 $\frac{1}{\sqrt{1-\frac{1}{\sqrt{1-\frac{1$ 

 $,$  tushu007.com

# <<CorelDRAW X4

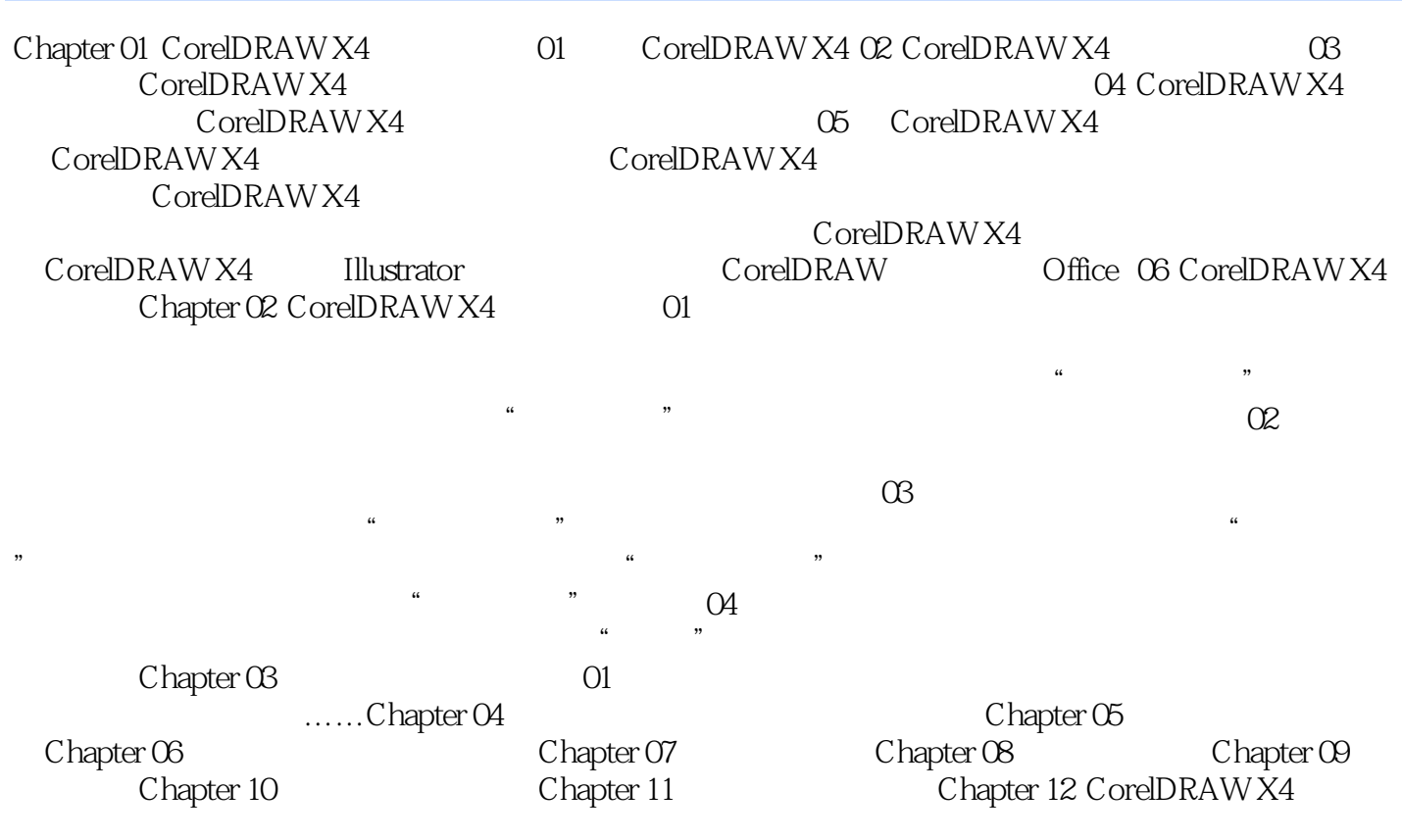

 $,$  tushu007.com

<<CorelDRAW X4

#### $CorelDRAWX4$

 $+$   $+$   $+$   $+$ 

, tushu007.com

 $CorelDRAW X4$ 

本站所提供下载的PDF图书仅提供预览和简介,请支持正版图书。

更多资源请访问:http://www.tushu007.com

 $,$  tushu007.com